## U¨bungen zur Vorlesung Computermathematik

## Serie 3

Die Aufgaben mit Stern (\*) sind bis zur Ubung in der kommenden Woche vorzubereiten. Kopieren Sie ¨ bitte die Source-Codes auf Ihren Account auf der lva.student.tuwien.ac.at und überprüfen Sie vor der Übung, ob diese mittels latex übersetzt werden können.

Aufgabe 3.1<sup>∗</sup> Legen Sie mittels \newtheorem eine Umgebung für Lemmata an. Schreiben Sie ferner eine Beweis-Umgebung. Formulieren Sie die folgende Aussage als Lemma, beweisen Sie dieses mit Techniken der Linearen Algebra und schreiben Sie Lemma und Beweis in LATEX, wobei alle auftretenden Referenzen mittels **\label** und **\ref** etc. realisiert werden sollen: Ist  $A \in \mathbb{R}^{n \times n}$  eine Matrix mit  $\sum_{j,k=1}^n x_j A_{jk}x_k > 0$ , so ist A regulär. Speichern Sie Ihre Datei unter laxmilgram.tex ins Verzeichnis serie03.

Aufgabe 3.2<sup>\*</sup>. Mit Hilfe der vorausgegangenen Aufgabe kann man das Lemma von Lax-Milgram im Fall endlich-dimensionaler Räume beweisen: Es sei X ein endlich-dimensionaler Vektorraum über  $\mathbb R$  mit Basis  $\{v_1, \ldots, v_n\}, a(\cdot, \cdot)$  eine Bilinearform auf X mit  $a(v, v) > 0$  für alle  $v \in X$  und  $F: X \to \mathbb{R}$  linear. Dann gibt es ein eindeutiges  $u \in X$  mit  $a(u, v) = F(v)$  für alle  $v \in X$ . Um dies zu beweisen, macht man den Ansatz  $u = \sum_{k=1}^{n} x_k v_k$  und zeigt, dass der Koeffizientenvektor  $x \in \mathbb{R}^n$  eindeutig existiert. Formulieren Sie das Lemma von Lax-Milgram als Satz inklusive Beweis in L<sup>AT</sup>EX und erweitern Sie das Dokument aus der vorausgegangen Aufgabe, wobei Sie mittels \newtheorem eine Umgebung für Sätze generieren, die fortlaufend mit den Lemmata numeriert wird. Alle auftretenden Referenzen sollen mittels \label und \ref etc. realisiert werden.

**Aufgabe 3.3<sup>\*</sup>.** Drei natürliche Zahlen  $a, b, c \in \mathbb{N}$  heißen pythagoräisches Zahlentripel, wenn  $a^2 + b^2 = c^2$ gilt. Beweisen Sie mit Hilfe des Ansatzes  $a := m^2 - n^2$  und  $b := 2mn$  mit  $m, n \in \mathbb{N}$  und  $m > n$ , dass es unendlich viele pythagoräische Zahlentripel gibt. Schreiben Sie diese Beobachtung als Satz mit Beweis in LATEX. Fugen Sie ferner eine Tabelle an, in der Sie in der Art ¨

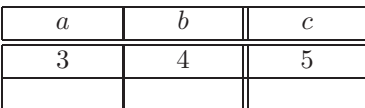

mindestens 5 pythagoräische Zahlentripel tabellieren. Speichern Sie Ihre Datei unter pythagoras.tex ins Verzeichnis serie03.

Aufgabe 3.4<sup>\*</sup>. Welche Zeitschrift versteckt sich hinter der Abkürzung M2AN? Wie ist der vollständige Titel? Wie lautet die korrekte Abkurzung? Schreiben Sie ein Literaturverzeichnis, das zwei Artikel ¨ aus der letzten Ausgabe dieser Zeitschrift enthält. Welche Zeitschrift hat die Abkürzung Math. Comput.? Wie ist der vollständige Titel? Wie lautet die nunmehr korrekte Abkürzung? Erweitern Sie das Literaturverzeichnis um zwei Artikel aus der aktuellen Ausgabe dieser Zeitschrift. Erweitern Sie Ihr Literaturverzeichnis um ein englisches Buch von Walter Rudin sowie dessen Dissertation. Um die Dissertation zu finden, können Sie das Mathematics Genealogy Project nutzen, siehe http://www.genealogy.ams.org. Speichern Sie Ihre Datei unter literatur.tex ins Verzeichnis serie03.

Aufgabe 3.5. Schreiben Sie einen beliebigen Text mit Uberschrift und mindestens 400 Worten und 10 ¨ Eigennamen in LATEX. Als Schriftgröße wählen Sie 12pt. Gliedern Sie den Text in mindestens 2 Sections. Tragen Sie alle Eigennamen in einen Index ein, der am Ende des Dokuments ausgegeben wird. Speichern Sie Ihre Datei unter index.tex ins Verzeichnis serie03.

Aufgabe 3.6. Wie lauten die korrekten Abkürzungen für die Zeitschriften Numerische Mathematik, SIAM Journal on Scientific Computing und Mathematics of Computation? Welchen Ampelstatus haben diese Zeitschriften? Welche Ausgaben sind frei verfugbar? Schreiben Sie das Ergebnis Ihrer Recherche in ¨ eine geeignete 3-spaltige Tabelle der Form

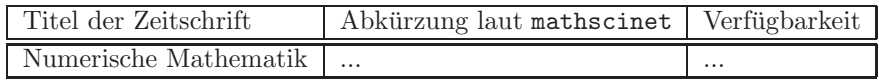

Speichern Sie Ihre Datei unter journal.tex ins Verzeichnis serie03.

Aufgabe 3.7. Klären Sie mit Hilfe des WWW, welche Funktionalität der folgende L<sup>AT</sup>EX-Code bereitstellt. Bereiten Sie vor, den Code zeilenweise erklären zu können.

```
1 \newsavebox {\tmptext}%<br>2 \newenvironment {mycolor
2 \newenvironment{mycolorbox}[1]%<br>3 { \def\tmpcolor{#1}%
3 \{ \def\tmpcolor{gray}\hspace{-0.08cm}\hspace{-0.08cm}\hspace{-0.08cm}\hspace{-0.08cm}\hspace{-0.08cm}\} \hspace{-0.8cm}\times\hspace{-0.8cm}\hspace{-0.8cm}\hspace{-0.8cm}\hspace{-0.8cm}\hspace{-0.8cm}\hspace{-0.8cm}\hspace{-0.8cm}\hspace{-0.8cm}\hspace{-0.8cm}\hspace{-0.8cm}\hspace{-0.8cm}\hspace{-0.8cm}\hspace{-0.8cm}\hspace{-0.8cm}4 \begin{\lceil \ln \frac{\t{ \tmp \text{ }}{\t}{ \text{ }} \right. }5 \begin{\min{ \frac{\theta }{\ \text{exists} \}}\begin{matrix} 6 & 3 \ 7 & 3 \end{matrix}7 { \end{ minipage }%<br>8 \end{ lrbox }%
8 \end{lrbox}\%<br>9 \coloneq{\t_1}\colon {\emptyset} {\emptyset} {\emptyset}10 }
```
Schreiben Sie einen Beispielcode, in dem die Verwendung erklärt wird. Speichern Sie Ihre Datei unter mycolorbox.tex ins Verzeichnis serie03.

Aufgabe 3.8. Schreiben Sie eine Umgebung myitemize und ein parameterloses Makro \myitem, das bei Verwendung

- 1  $\begin{cases}$  hegin{myitemize}
- 2 \myitem Punkt 1
- 3 \myitem Punkt 2
- 4 \myitem Punkt 3
- $5 \ \end{implement}$

eine Auzählung folgenden Stils realisiert:

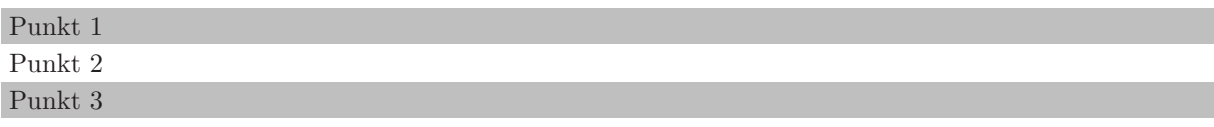

Schreiben Sie ein kurzes LATEX-Dokument, in dem Sie an mindestens zwei Stellen Ihre myitemize-Umgebung verwenden. Speichern Sie Ihre Datei unter myitemize.tex ins Verzeichnis serie03. Hinweis: Verwenden Sie einen Zähler und die vorausgegangene Aufgabe.

Aufgabe 3.9. Schreiben Sie ein LATEX-File mit dem Algorithmus der Gauss-Elimination, wobei bei einer allfälligen Implementierung der obere Index  $(k)$  an den Koeffizienten entfallen kann.

**Input:** Matrix  $A \in \mathbb{K}^{n \times n}$  mit LU-Zerlegung, rechte Seite  $b \in \mathbb{K}^n$ 

$$
\begin{array}{l} \texttt{for}\;\; k=1,\dots,n-1\\ \texttt{for}\;\; i=k+1,\dots,n\\ \ell_{ik}=a_{ik}^{(k)}/a_{kk}^{(k)}\\ b_{i}^{(k+1)}=b_{i}^{(k)}-\ell_{ik}b_{k}^{(k)}\\ \texttt{for}\;\; j=k+1,\dots,n\\ a_{ij}^{(k+1)}=a_{ij}^{(k)}-\ell_{ik}a_{kj}^{(k)}\\ \texttt{end}\\ \texttt{end} \end{array}
$$

**Output:** nicht-triviale Einträge der Matrizen  $L, U \in \mathbb{K}^{n \times n}$  mit  $u_{ij} := a_{ij}^{(i)}$ sowie modifizierte rechte Seite  $y \in \mathbb{K}^n$  mit  $y_i := b_i^{(i)}$ .

Schreiben Sie einen C-Funktion void gauss(double\*\* A, double\* b, int n), die dieses Vorgehen realisiert und  $A$  und  $b$  geeignet überschreibt. Binden Sie den C-Code mit Hilfe des listing-Pakets in dasselbe Dokument ein. Speichern Sie Ihre Datei unter gauss.tex ins Verzeichnis serie03.

Aufgabe 3.10. Gehen Sie analog zu Aufgabe 3.2 vor und beweisen Sie den Satz von Brezzi (Aufgabe 2.1) für den Fall endlicher Dimension: Es seien X und Y Vektorräume über  $\mathbb R$  mit dim  $X < \infty$  und  $\dim Y < \infty$ . Ferner seien  $a: X \times X \to \mathbb{R}$  und  $b: X \times Y \to \mathbb{R}$  Bilinearformen und  $X_0 := \{x \in X : X \to \mathbb{R} \}$  $b(x, \cdot) = 0 \in Y^*$ . Unter den Voraussetzungen

\n- \n
$$
\alpha := \inf_{v \in X_0 \setminus \{0\}} \frac{a(v, v)}{\|v\|_X^2} > 0, \text{ d.h. } a(\cdot, \cdot) \text{ ist elliptisch auf } X_0,
$$
\n
\n- \n
$$
\beta := \inf_{y \in Y \setminus \{0\}} \sup_{x \in X \setminus \{0\}} \frac{b(x, y)}{\|x\|_X \|y\|_Y} > 0.
$$
\n
\n

gilt dann folgende Aussage: Für jedes  $(x^*, y^*) \in X^* \times Y^*$  gibt es eine eindeutige Lösung  $(x, y) \in X \times Y^*$ des sogenannten Sattelpunktproblems

$$
a(x, \widetilde{x}) + b(\widetilde{x}, y) = x^*(\widetilde{x}) \quad \text{for all } \widetilde{x} \in X, b(x, \widetilde{y}) = y^*(\widetilde{y}) \quad \text{for all } \widetilde{y} \in Y.
$$

Schreiben Sie die Behauptung als Satz mit Beweis in L<sup>A</sup>TFX. Speichern Sie Ihre Datei unter brezzi.tex ins Verzeichnis serie03.